## SAP ABAP table BDT\_VARNR\_VARTP {Generated Table for View}

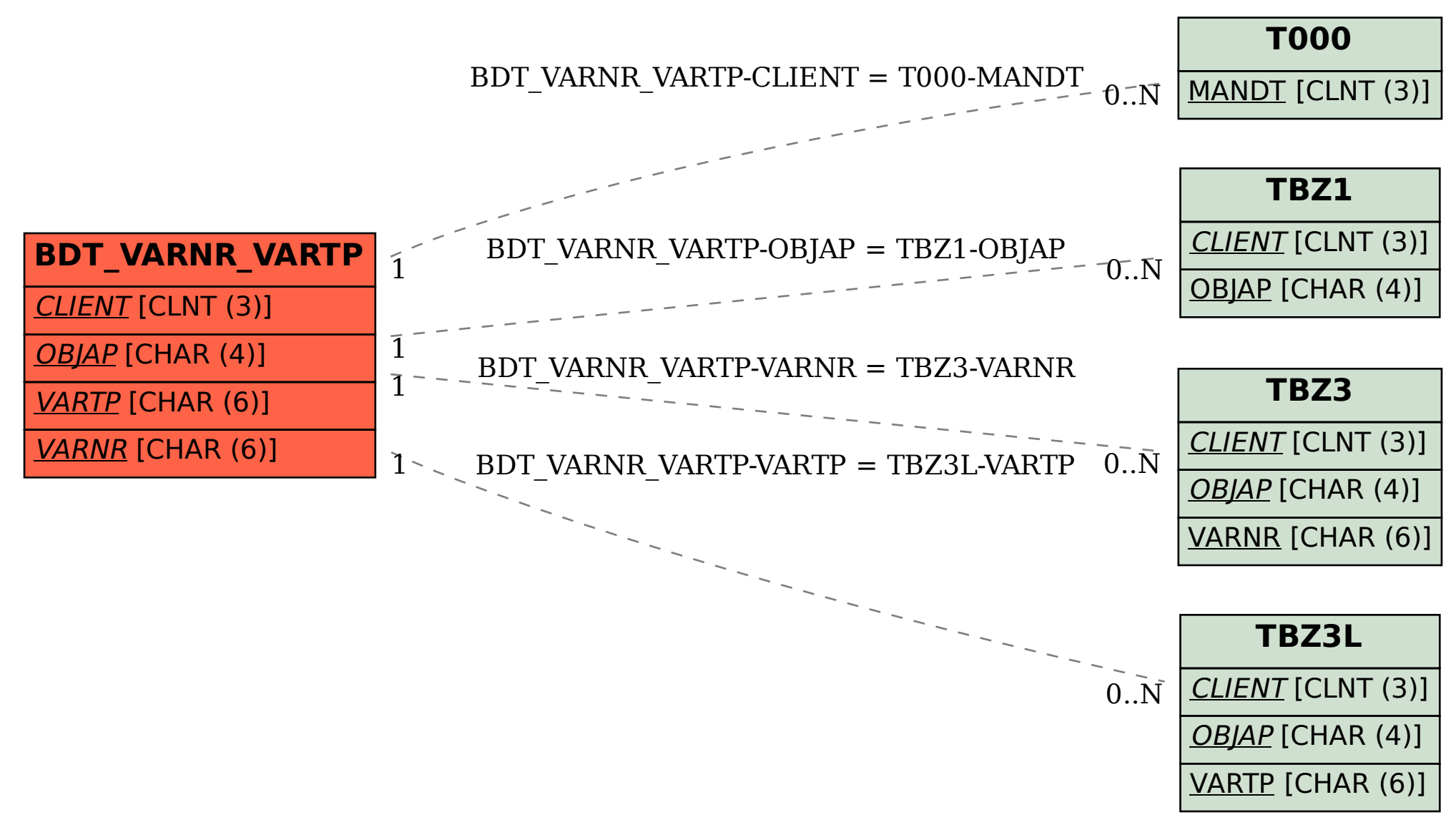